Département de génie électrique et de génie informatique Faculté des sciences et de génie

# **MAT-19961 CALCUL MATRICIEL EN GÉNIE**

## **Solutions - Examen du 1er octobre 1997**

**1.**

**a)**  

$$
T(x_1, x_2) = (4x_1 + 5x_2, 2x_1 + 3x_2)
$$

$$
A = \begin{bmatrix} 4 & 5 \\ 2 & 3 \end{bmatrix}
$$
, determinant = 4 × 3 – 5 × 2 ≠ 0, => A est inversible.

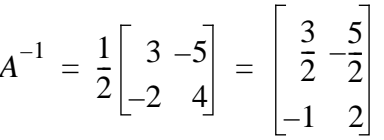

$$
T^{-1}(x_1, x_2) = \left(\frac{3}{2}x_1 - \frac{5}{2}x_2 - x_1 + 2x_2\right)
$$

**b)**

$$
T(x_1, x_2) = (4x_1 + 2x_2, 2x_1 + x_2)
$$

$$
A = \begin{bmatrix} 4 & 2 \\ 2 & 1 \end{bmatrix}
$$
, determinant = 4 × 2 – 2 × 2 = 0.

Donc *A* n'est pas inversible,  $\Rightarrow$  *T* n'est pas inversible.

## **2.**

On met la matrice sous forme échelon.

$$
\begin{bmatrix} 1 & 1 & 2 \ 2 & 3 & 0 \ 0 & 3 & h \end{bmatrix} \sim \begin{bmatrix} 1 & 1 & 2 \ 0 & 1 & -4 \ 0 & 3 & h \end{bmatrix}
$$
, ligne<sub>2</sub> = ligne<sub>2</sub> - 2lique<sub>1</sub>

$$
\begin{bmatrix} 1 & 1 & 2 \ 0 & 1 & -4 \ 0 & 3 & h \end{bmatrix} \sim \begin{bmatrix} 1 & 1 & 2 \ 0 & 1 & -4 \ 0 & 0 & h + 12 \end{bmatrix}
$$
,  $\text{ligne}_3 = \text{ligne}_3 - 3\text{ligne}_2$ 

Si  $h + 12 = 0$ , la matrice n'a que 2 pivots.

$$
\begin{bmatrix} 1 & 1 & 2 \\ 0 & 1 & -4 \\ 0 & 0 & 0 \end{bmatrix}
$$

Dans ce cas-ci, elle n'est pas inversible. Donc, si  $h \neq -12$ , la matrice est inversible.

## $3.$

 $LU**x** = **b**,  $U**x** = **y**$$  $L**y** = **b**$   $\begin{bmatrix} 1 & 0 & 0 \\ -3 & 1 & 0 \\ 4 & -1 & 1 \end{bmatrix} \begin{bmatrix} y_1 \\ y_2 \\ y_3 \end{bmatrix} = \begin{bmatrix} 1 \\ 0 \\ 4 \end{bmatrix}$  $y_1 = 1,$  $-3 + y_2 = 0$  $y_2 = 3$ ,  $4 - 3 + y_3 = 4$  $y_3 = 3$  $\mathbf{y} = \begin{bmatrix} 1 \\ 3 \\ 3 \end{bmatrix}$  $Ux = y$  $\begin{bmatrix} 2 & -1 & 2 \\ 0 & -3 & 4 \\ 0 & 0 & 1 \end{bmatrix}$  $\begin{bmatrix} x_1 \\ x_2 \\ x_3 \end{bmatrix} = \begin{bmatrix} 1 \\ 3 \\ 3 \end{bmatrix}$ 

# $x_3 = 3$ ,  $-3x_2 + 12 = 3$ <br> $x_2 = 3$ ,  $2x_1 - 3 + 6 = 1$ <br> $x_1 = -1$  $\mathbf{x} = \begin{bmatrix} -1 \\ 3 \\ 3 \end{bmatrix}$

# 4.

$$
\begin{bmatrix} 2 & 4 & -8 \ 4 & 11 & -9 \ -6 & -6 & 15 \end{bmatrix} \sim \begin{bmatrix} 2 & 4 & -8 \ 0 & 3 & 7 \ 0 & 6 & -9 \end{bmatrix}
$$
, ligne<sub>2</sub> = ligne<sub>2</sub> - 2lique<sub>1</sub>, ligne<sub>3</sub> = ligne<sub>3</sub> + 3lique<sub>1</sub>

$$
\begin{bmatrix} 2 & 4 & -8 \ 0 & 3 & 7 \ 0 & 6 & -9 \end{bmatrix} \sim \begin{bmatrix} 2 & 4 & -8 \ 0 & 3 & 7 \ 0 & 0 & -23 \end{bmatrix}
$$
, ligne<sub>3</sub> = ligne<sub>2</sub> - 2lique<sub>2</sub>

$$
U = \begin{bmatrix} 2 & 4 & -8 \\ 0 & 3 & 7 \\ 0 & 0 & -23 \end{bmatrix}, L = \begin{bmatrix} 1 & 0 & 0 \\ 2 & 1 & 0 \\ -3 & 2 & 1 \end{bmatrix}
$$

5.

3 ohms série: 
$$
A_1 = \begin{bmatrix} 1 & -3 \\ 0 & 1 \end{bmatrix}
$$
  
1 ohm parallele:  $A_2 = \begin{bmatrix} 1 & 0 \\ -1 & 1 \end{bmatrix}$   
2 ohms série:  $A_3 = \begin{bmatrix} 1 & -2 \\ 0 & 1 \end{bmatrix}$ 

$$
\begin{bmatrix} v_4 \\ i_4 \end{bmatrix} = A_3 A_2 A_1 \begin{bmatrix} v_1 \\ i_1 \end{bmatrix} = A \begin{bmatrix} v_1 \\ i_1 \end{bmatrix}
$$
  

$$
A_3 A_2 = \begin{bmatrix} 1 & -2 \\ 0 & 1 \end{bmatrix} \begin{bmatrix} 1 & 0 \\ -1 & 1 \end{bmatrix} = \begin{bmatrix} 3 & -2 \\ -1 & 1 \end{bmatrix}
$$
  

$$
(A_3 A_2) A_1 = \begin{bmatrix} 3 & -2 \\ -1 & 1 \end{bmatrix} \begin{bmatrix} 1 & -3 \\ 0 & 1 \end{bmatrix} = \begin{bmatrix} 3 & -11 \\ -1 & 4 \end{bmatrix}
$$
  
Donc, 
$$
A = \begin{bmatrix} 3 & -11 \\ -1 & 4 \end{bmatrix}.
$$

6.

$$
D = \begin{bmatrix} 4 & 0 & 0 \\ 0 & 4 & 0 \\ 0 & 0 & 5 \end{bmatrix}, N = D - A = \begin{bmatrix} 0 & -1 & 1 \\ 2 & 0 & 0 \\ -1 & 3 & 0 \end{bmatrix}
$$

On pose  $y = x^{(k+1)}$ ,  $x = y^{(k)}$ .

$$
D\mathbf{y} = \begin{bmatrix} 4 & 0 & 0 \\ 0 & 4 & 0 \\ 0 & 0 & 5 \end{bmatrix} \begin{bmatrix} y_1 \\ y_2 \\ y_3 \end{bmatrix} = \begin{bmatrix} 4y_1 \\ 4y_2 \\ 5y_3 \end{bmatrix} = \begin{bmatrix} 0 & -1 & 1 \\ 2 & 0 & 0 \\ -1 & 3 & 0 \end{bmatrix} \begin{bmatrix} x_1 \\ x_2 \\ x_3 \end{bmatrix} + \begin{bmatrix} 6 \\ 6 \\ -10 \end{bmatrix}
$$

 $\mathbf{x}^{(0)} = \mathbf{0}$ 

 $y_1 = 6/4 = 1.5$  $y_2 = 6/4 = 1.5$  $y_3 = -10/5 = -2$ 

$$
\mathbf{x}^{(1)} = \begin{bmatrix} 1.5 \\ 1.5 \\ -2 \end{bmatrix} = \begin{bmatrix} \frac{3}{2} \\ \frac{3}{2} \\ -2 \end{bmatrix}
$$

$$
\begin{bmatrix} 4y_1 \\ 4y_2 \\ 5y_3 \end{bmatrix} = \begin{bmatrix} -x_2 + x_3 + 6 \\ 2x_1 + 6 \\ -x_1 + 3x_2 \end{bmatrix} = \begin{bmatrix} -1.5 - 2 + 6 \\ 3 + 6 \\ -1.5 + 4.5 - 10 \end{bmatrix} = \begin{bmatrix} 2.5 \\ 9 \\ -7 \end{bmatrix}
$$

 $y_1 = 2.5/4 = 0.625$  $y_2 = 9/4 = 2.25$  $y_3 = -7/5 = -1.4$ 

$$
\mathbf{x}^{(2)} = \begin{bmatrix} 0.625 \\ 2.25 \\ -1.4 \end{bmatrix} = \begin{bmatrix} \frac{2.5}{4} \\ 9 \\ \frac{7}{4} \\ -\frac{7}{5} \end{bmatrix}
$$

## 7.

```
\mathbf{a}round(4 * rand(4, 6)) - 2
```
ou

```
round(4 * (rand(4,6) - 0.5))
```
## $$

A\b'; ne pas oublier la transposée.

```
\mathbf{c}A = rand(5);
B = rand(5);
inv(A * B) - inv(B) * inv(A)
```
# $\mathbf{d}$

```
X = diag(inv(A))e)[L,U] = lu(A);y = L\,b;X = U\ y
```
**8.**

#### **a)**

$$
\begin{bmatrix} 0 & 0 & 0 \\ 1 & 0 & 0 \\ 0 & 1 & 0 \end{bmatrix} \begin{bmatrix} 0 & 0 & 0 \\ 1 & 0 & 0 \\ 0 & 1 & 0 \end{bmatrix} = \begin{bmatrix} 0 & 0 & 0 \\ 0 & 0 & 0 \\ 1 & 0 & 0 \end{bmatrix} = A^2, \begin{bmatrix} 0 & 0 & 0 \\ 0 & 0 & 0 \\ 1 & 0 & 0 \end{bmatrix} \begin{bmatrix} 0 & 0 & 0 \\ 1 & 0 & 0 \\ 0 & 1 & 0 \end{bmatrix} = \begin{bmatrix} 0 & 0 & 0 \\ 0 & 0 & 0 \\ 0 & 0 & 0 \end{bmatrix} = A^3
$$

#### **b)**

$$
(I - A)(I + A + A2) = (I - A) + (I - A)A + (I - A)A2
$$
  
= I - A + A - A<sup>2</sup> + A<sup>2</sup> - A<sup>3</sup>  
= I - A<sup>3</sup> = I, car A<sup>3</sup> = 0.

#### **c)**

On généralise:

 $A^3 = 0 \Rightarrow (I + A + A^2) = (I - A)^{-1}$  $A^n = 0 \Rightarrow (I + A + \dots + A^{n-1}) = (I - A)^{-1}$ 

$$
(I - A)(I + A + A2 + ... + An-2 + An-1)
$$
  
= I - A + A - A<sup>2</sup> + A<sup>2</sup> - A<sup>3</sup> + ... + A<sup>n-2</sup> - A<sup>n-1</sup> + A<sup>n-1</sup> - A<sup>n</sup>  
= I

De même:  $(I + A + A^{2} + ... + A^{n-2} + A^{n-1})(I - A) = I$ 

## **9.**

## **a)**

Inverser une matrice est équivalent à résoudre n systèmes de la forme *A***x** = **e***<sup>i</sup>* où **e***<sup>i</sup>* est la *i* ème colonne de *I*.

$$
\mathbf{x} = A^{-1} \mathbf{e}_i, \mathbf{x} = i^{\text{ème}} \text{ colonne de } A^{-1}.
$$

D'où la méthode pour inverse 
$$
\begin{bmatrix} A & I \end{bmatrix} \sim \begin{bmatrix} I & A^{-1} \end{bmatrix}
$$
.

## **b)**

On utilise la méthode (Jacobi ou Gauss-Seidel) sur les *n* systèmes.

Par exemple, avec Jacobi:

$$
D\mathbf{x}^{(k+1)} = N\mathbf{x}^{(k)} + \mathbf{e}_i
$$

On calcule  $N$ **x**<sup>(*k*)</sup> et on n'a qu'à additionner 1" au *i*<sup>ème</sup> élément de ce vecteur.

## **10)**

**a)**  ${\bf x}^{(k+1)} = C{\bf x}^{(k)} + {\bf d}$  $M$ **x**<sup>(*k*+1)</sup> =  $N$ **x**<sup>(*k*)</sup> + **b**  $d = b, M = I, C = N, A = I - C$ **b)**  $\mathbf{x}^{(1)} = C\mathbf{x}^{(0)} + \mathbf{d}$ , *k*=0 dans éq.(1)  $= C\mathbf{0} + \mathbf{d} = \mathbf{d}$  $\mathbf{x}^{(2)} = C\mathbf{x}^{(1)} + \mathbf{d}, k = 1$  dans éq.(2)  $= C**d** + **d** = **d** + *C***d**$ **c)**  $k = 1$  dans (2):  $\mathbf{x}^{(1)} = \mathbf{d}$  $k = 2$  dans (2):  $\mathbf{x}^{(2)} = \mathbf{d} = C\mathbf{d}$ (2) dans (1):  $\mathbf{x}^{(k+1)} = C\mathbf{x}^{(k)} + \mathbf{d}$  $= C(\mathbf{d} + C\mathbf{d} + C^2\mathbf{d} + ... + C^{(k-1)}\mathbf{d}) + \mathbf{d}$  $= C**d** + C<sup>2</sup>**d** + C<sup>3</sup>**d** + ... + C<sup>(k)</sup>**d** + **d**$  $=$ **x**<sup>(k+1)</sup>, selon éq.(2)